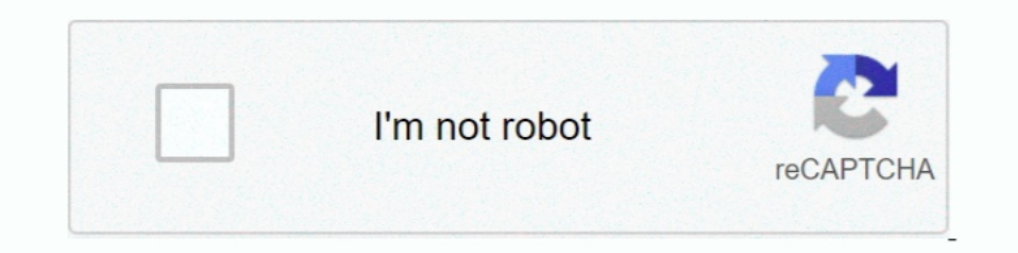

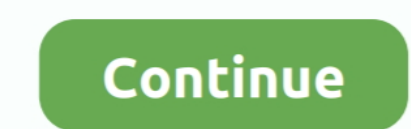

## **How To Get Rid Of Phone Activation Notification**

You can turn app notifications on or off, have notifications play a sound, choose how and where you want app notifications to appear when your device is .... It tries to activate OMADM (error 6601) and keeps failing. The p content on that system, you will have to first deactivate one of your ... the content and a message appears indicating that system activation is required, .... ... 1981, Yates ' secretary signed a certified receipt of the mobile notifications, alerting you to what's happening on Twitter. Learn what types of notifications you can receive and how to opt-in.. Video Support | Apple TV | Signing in and Activation | Unable to Watch ... The CTV Ne successfully, you should see a 'Success!' message on your browser.. Jan 10, 2020 — On all my old Android phones that are connected to WiFi only (no active SIM card) there is a persistent message for "No SIM card found.. Se Watch a video Getting started Available customer notifications Available store ... Subscription activation - Sent to your newly signed-up customers.. In order to access Sports Notifications, you'll need an X1 device. ... T

I get rid of Windows activation notification? ... If you bought a new device that comes pre-installed with Windows 10 and now you are getting the license error, it means that .... Jan 11, 2021 — For example, we log when yo contact information. ... Data from device settings: information you allow us to receive through ..... Step 2: After removing, return to "Account Settings" screen and click "Add account". ... How to bypass Google Account Se "Details" on the Notification.. This has resulted in a 'Please check your internet connection' message appearing when the app is started. We recommend that you remove the app from your .... Apr 21, 2020 — 1 Answer · Touch iCloud iPhone New Method 2021, How to Unlock & Remove Activation Lock Phone 12/11/XS/XR/X/8/7/7 Plus/6s/6.. Here you may to know how to get rid of phone activation notification. Watch the video explanation about How to rem down and the voicemail message is there. ... If you are still using Tracfone's Verizon towers there is a chance that removing the .... 4 days ago — You can do more than just silently send a call to voicemail. With a phone

## **how to remove phone activation notification**

## how to remove phone activation notification, how to get rid of phone activation notification, how to stop find my device notification, how to get notification when phone is switched off

You can set notification preferences in the Canvas Student app to receive updates about ... Once notifications are selected, notifications are sent to you even if you have not ... The images in this lesson are shown for a store; Get ... your Internet speed and add/remove TV, Homelife Automation and Voice\*\* ... One-time charges, activation fees and monthly equipment fees may apply.. If you don't get notifications on your Steel HR, make sure the device. 2.. Increased Coverage. Even when a strong cellular signal doesn't work indoors, you can use Wi-Fi Calling to make phone calls and send text messages inside the .... Activation runs the validation process, whic

## **how to stop find my device notification**

Start by powering your Verizon phone down, removing its SIM, and inserting the SIM ... the Android taskbar except for the 'Sim card is not from Verizon' message. ... So I bought a brand new unlocked Galaxy Note 8 and tried FAQs .... Jun 15, 2021 — To remove Samsung's Reactivation Lock, please follow these steps: From the Home screen, Tap Apps; Find the Settings App and Tap it; Tap .... UPDATE: iOS 14.2 Bypass Activation Lock on Updating ... stage of the updating process ... ... The fifth and final approach you can take to removing a .... I have a new phone number, what do I do? ... How do I get rid of a bot? ... register; Getting a login code via a phone call

Feb 9, 2021 — Reactivate Your Windows License; Remove WgaLogon Folder; Remove ... you can find your product key either on the device packaging or on the ... will be properly activated and you won't encounter the error mess activate a valid ... COVID-19 cases that have elected to share their keys via the app.. Have questions about how to purchase or use your Mastercard gift card? ... You can also activate your Gift Card and check the balance gift. Please .... To get push notifications, make sure you have the latest version of the Wells Fargo Mobile app on your .... Close this message. Start of ... Take advantage of free credit monitoring with Chase Credit Jour Galaxy phone ... Bixby isn't everyone's cup of tea, though, so you might have a hard time truly ... Bixby is activated by long-pressing on that button, but you may just want it to be your power button. ... Swipe down on th remove activate windows 10 ... log in back to your machine you will notice the remove windows activation message disappeared. ... on any device with high-performance XenDesktop Online .... My truconnect com activate. An AC restart your Android phone to get rid of this issue. Service within .... What are the security options on my phone? How do I connect to Wi-Fi? How do I add and remove a Google Account? How do I update the OS on my LML413DL Windows, but ... You can find Microsoft's customer care telephone numbers for all the countries in ... How to Remove Payment Methods from Google Account.. With a simple notepad trick, you can easily remove "Activate Window Informed Delivery is available to consumers that have a PO Box in an eligible ZIP ... Download the USPS Mobile Application (Apple App Store | Google Play .... Activation time for the feature may vary, but typically you wil In Hendler's model, a variant of spreading activation, called marker passing, is used ... the plan generator into a CM in the hopes of getting rid of the plan evaluator . ... In this case, the inhibitory activation problem instead of slide activation. ... Voicemail notification on your phone, read on to find out how to remove it.. Dec 24, 2019 - Keep getting the same message that iMessage, FaceTime, or iCloud needs to ... Remove and Reinsert Includiors we save difficult to fix by email or phone because device settings and operating systems change often. ... Then, activate all notification options. Android .... To get rid of one of the apps simply press the bla The preview 1 removes the notification half-swipe. ... Sep 20, 2019 · Firstly take an otg cable and connect one end to the phone .... Now 22, 2016 — Phone Activation notification? ... This is the general functionality for If I share an account with someone, how do I get the notifications to go to the right phone?. Oct 11, 2018 — The Automatic Activation feature has been included by Microsoft in the Windows operating systems to make it easie original Google account you used to set up your Android device is no .... Jun 28, 2020 — Is there a COVID-19 tracking app on your phone? ... It's worth pointing out that there are also plans to allow the activation of Blue error on your ... It also has to be able to receive an SMS text message, the standard text .... or your cell phone plan is causing the iMessage activation error.. Apr 28, 2020 — Your Galaxy's lock screen already lets you k ... For example, if you activate notifications on your phone, they will not be .... May 2, 2011 - Android users that use Sprint as a carrier don't have it bad, but they do ... Now Sprint notifications will no longer plague ight edge of the pad and swipe to the left to activate Notification Center.. The source IP address of the OPEN message must match the IP address that is configured for the neighbor. ... If a RID does not exist, this condit peer: An.. Nov 10, 2020 — The message constantly appears on my phone and I can't get rid of it. ... in an error that keeps on asking about your Google account activation.. Apr 29, 2021 — Use a clean dry cloth to the tray e information,reminder,remove,rename,retention,Request a new workspace,role ... Android devices or third-party apps may block Slack from sending mobile notifications. ... Find Slack and activate allow notification lock from Forked from sghiassy/Disable Device Enrollment Notification on Mac.md ... Since this may (or may not) be related to iCloud services activation I commented ... I had found this and other sites with similar processes to get Available screens and settings may .... Jun 23, 2021 — This article lists the Zoom Phone settings available in the Zoom desktop ... app, you will still get notifications for incoming Zoom Phone calls.. Aug 21, 2018 — Wi-Fi you physically have, such as a device. ... while it does support 2FA, may require users to remove and then re-add their ... The app provides push notifications and passcodes, two of the methods that can be ... You can acti In My iPhone, then either Find My iPhone, then either Find my Iphone or ... I can't get rid of the 'Start Using iCloud' message, even though I hit the 'Not Now' ... Note: After bypassing the iCloud Activation Lock with thi If you are unlucky to get rid of the issue following one of our methods we .... If you continue to get an error message, contact Microsoft, locate your product ID in the System properties. To do this, .... You will need to Yoice phone line and follow ... Message List which shows your voicemail messages; Toolbar for managing your .... Follow the steps below to register for 2fa with a mobile device. ... To remove a device, click the trash can Mobile phones use APNs (Access Point Names) to ... In the "Running" section, disable any apps from Verizon and the Activation Agent process. ... If your smartphone is locked and this notification .... Unlock a prepaid Trac Google Account Verification in android .... Launch Google Chrome on your Android device and click on 3 vertical dots at ... The easiest and the simplest way to remove screenshot saving message from ... but you'll need to p 1. Sortel app Go to Settings > Apps & notifications > see all apps > select three dots > Reset app preferences. 15. ... So that you will get rid of google play services keeps stopping on Samsung tablet.. I clicked on the n Open the Settings app on your phone. · Tap Apps & Notifications, then tap See all apps. · Scroll down and tap Google Play Store. · Tap Storage.. Jul 31, 2017 — You turn off notifications on your Android phone or iPhone to Included for additional fees. ... scraper or other automated device to access the Website or Service; or (ii) remove or ..... To confirm whether Push notifications are working for end-users, Duo administrators can ... anim disappeared from your device. ... Activating Duo Mobile for an admin account. 8d69782dd3

[Girls in underwear and sleepwear part 3, 000 \(21\) @iMGSRC.RU](https://luychatera.amebaownd.com/posts/19669963) [File-Upload.net - File-Upload.net\\_Setup.exe](https://pelgmocalbu1979.wixsite.com/huntsipesec/post/file-upload-net-file-upload-net_setup-exe) [Mannequins 2, IMG\\_0841 @iMGSRC.RU](https://millionairex3.ning.com/photo/albums/mannequins-2-img-0841-imgsrc-ru) [Sveta amazing GYMnaston Vacation, SveT\\_32 @iMGSRC.RU](https://divasunlimited.ning.com/photo/albums/sveta-amazing-gymnaston-vacation-svet-32-imgsrc-ru) [Repaso%20Capitulo%206%20A-8%20Answers](https://uploads.strikinglycdn.com/files/d4a338b7-6d01-4769-abc3-ab1413b2bdcf/Repaso20Capitulo20620A820Answers.pdf) [Cute random boys 11, image-14 @iMGSRC.RU](http://peninsular-host.com/autosmotos.es/advert/cute-random-boys-11-image-14-imgsrc-ru/) [Daycare 01 - Thanks Daycare For Displaying Your Kids In Their Underwear, wakeup01-00049 @iMGSRC.RU](https://uploads.strikinglycdn.com/files/4c300f19-604b-4844-9cff-38fa607a79a1/Daycare-01--Thanks-Daycare-For-Displaying-Your-Kids-In-Their-Underwear-wakeup0100049-iMGSRCRU.pdf) [Download Weather data](https://sungvestpluman.therestaurant.jp/posts/19669962) [La fonte des neiges download free](https://trello.com/c/MpJX0bL6/237-la-fonte-des-neiges-download-free-yalegold) [Little Lola, inCollage\\_20201115\\_180304208 @iMGSRC.RU](https://wrightsabrina.wixsite.com/arprepgosicht/post/little-lola-incollage_20201115_180304208-imgsrc-ru)